GUÍA RÁPIDA DE REFERENCIA Envío de los autoinformes de los resultados de la prueba de COVID-19 **ESTUDIANTES DE LAS DCPS** 

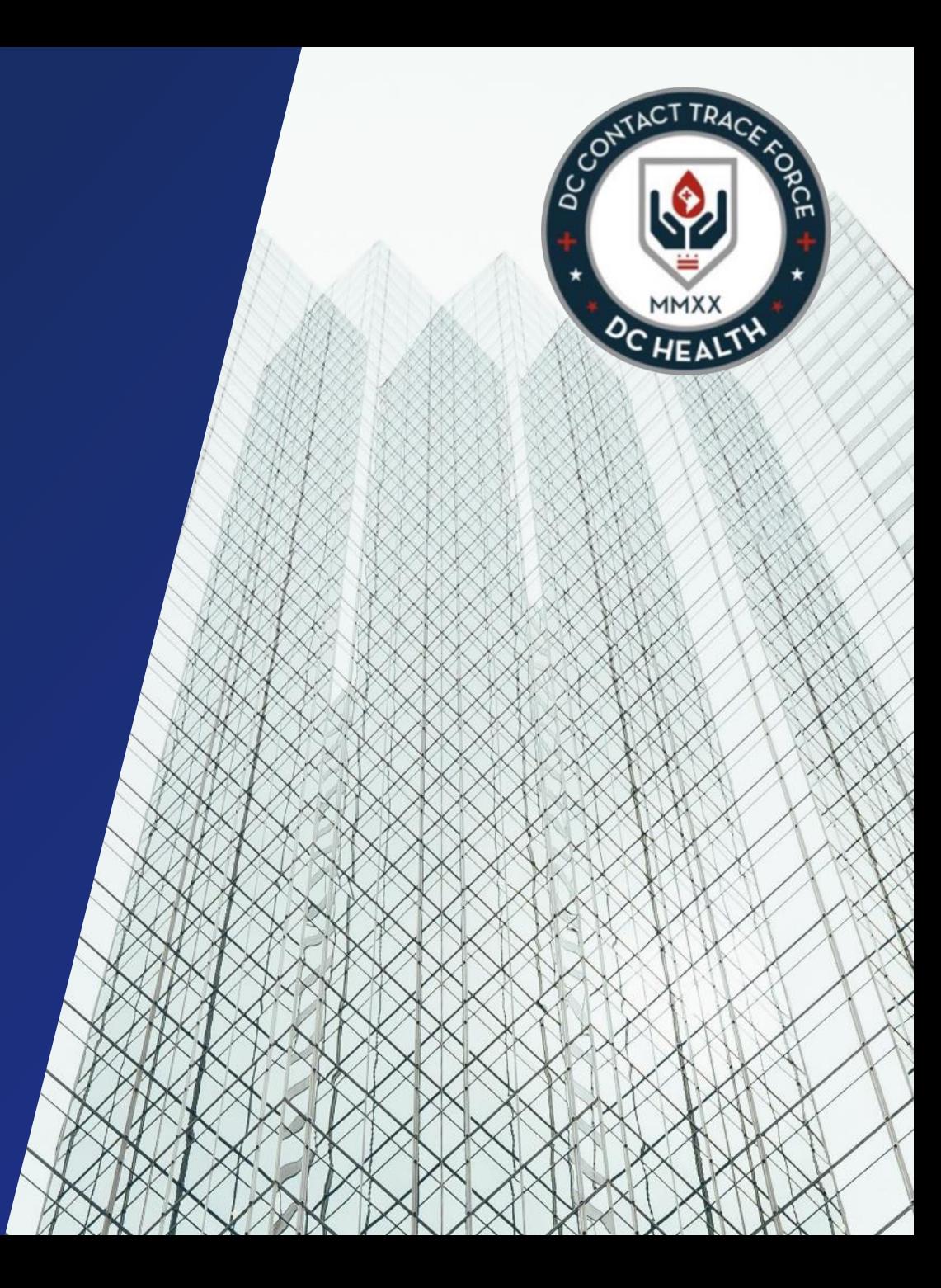

Haga clic en [este enlace](https://dcpsreopenstrong.com/testing/) para obtener el formulario de autoinforme de la prueba de COVID-19 para ingresar la información del resultado de la prueba individual.

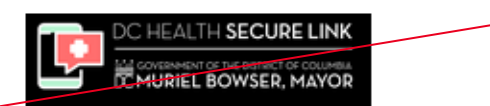

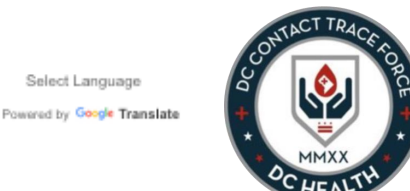

Select Language

**2**

**COVID-19 Test Self Reporting Portal** 

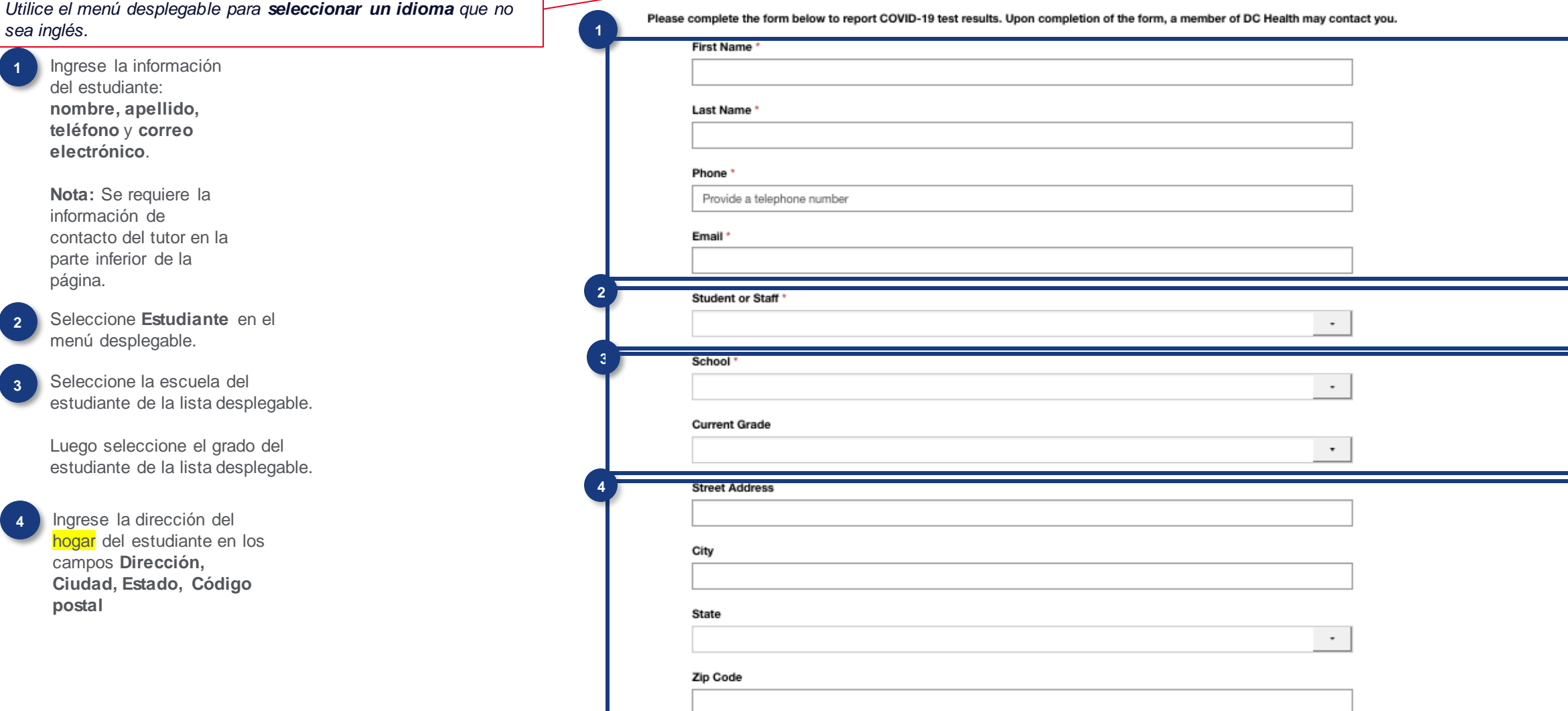

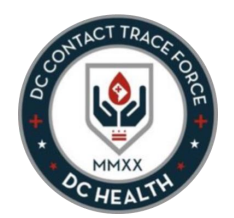

**5** Ingrese la fecha de nacimiento del estudiante **<sup>5</sup>**

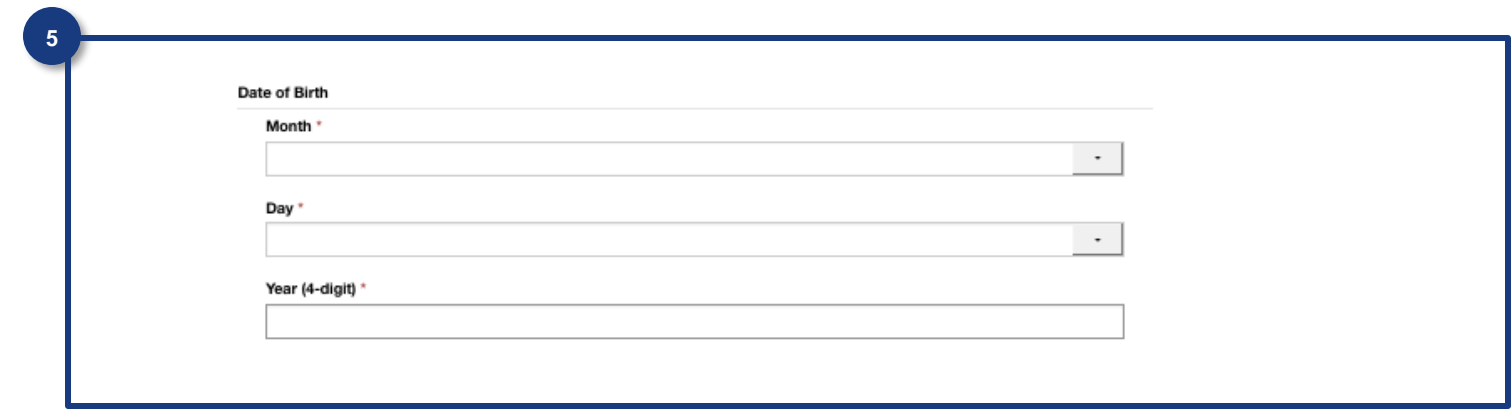

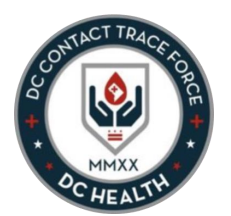

**6** Se requiere información de contacto adicional de los tutores. (Los estudiantes adultos pueden ingresar su propia información).

**Nombre completo del tutor:** proporcione el nombre del adulto que está enviando el formulario en nombre del estudiante **A**

- **Relación del tutor:** elija de la lista desplegable la relación con el estudiante **B**
- **Teléfono del tutor:** proporcione el número de teléfono del individuo. **C**

**Correo electrónico del tutor:**  proporcione la dirección de correo electrónico del individuo.

**D**

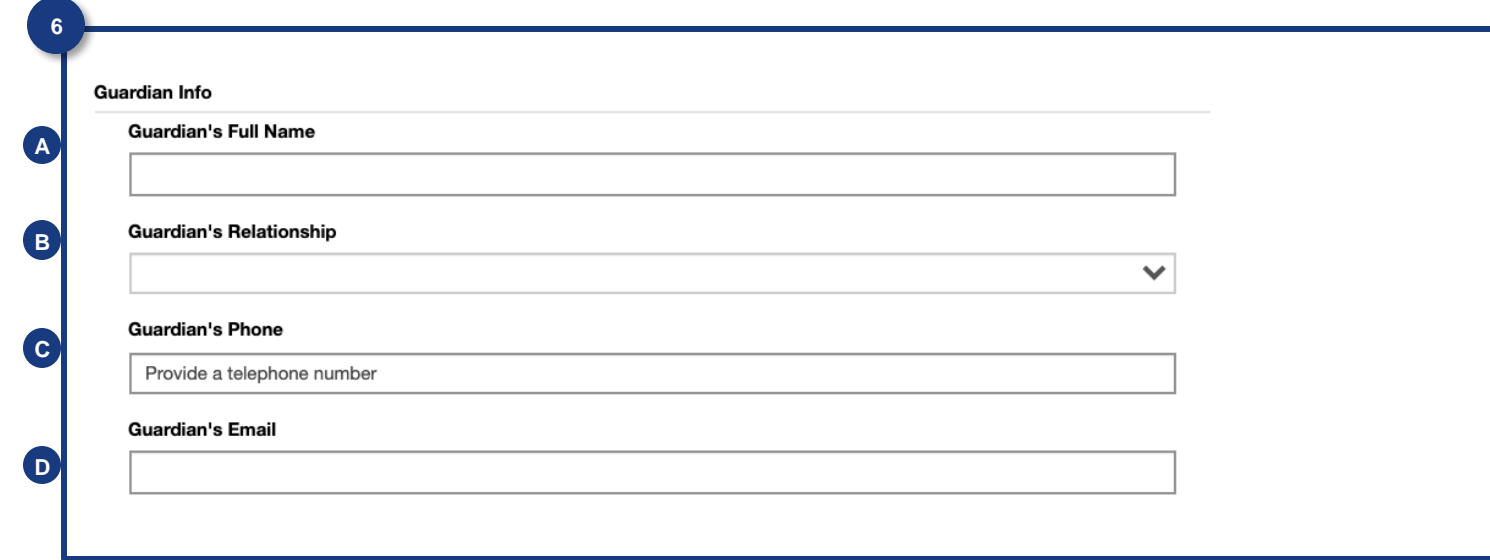

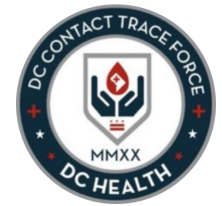

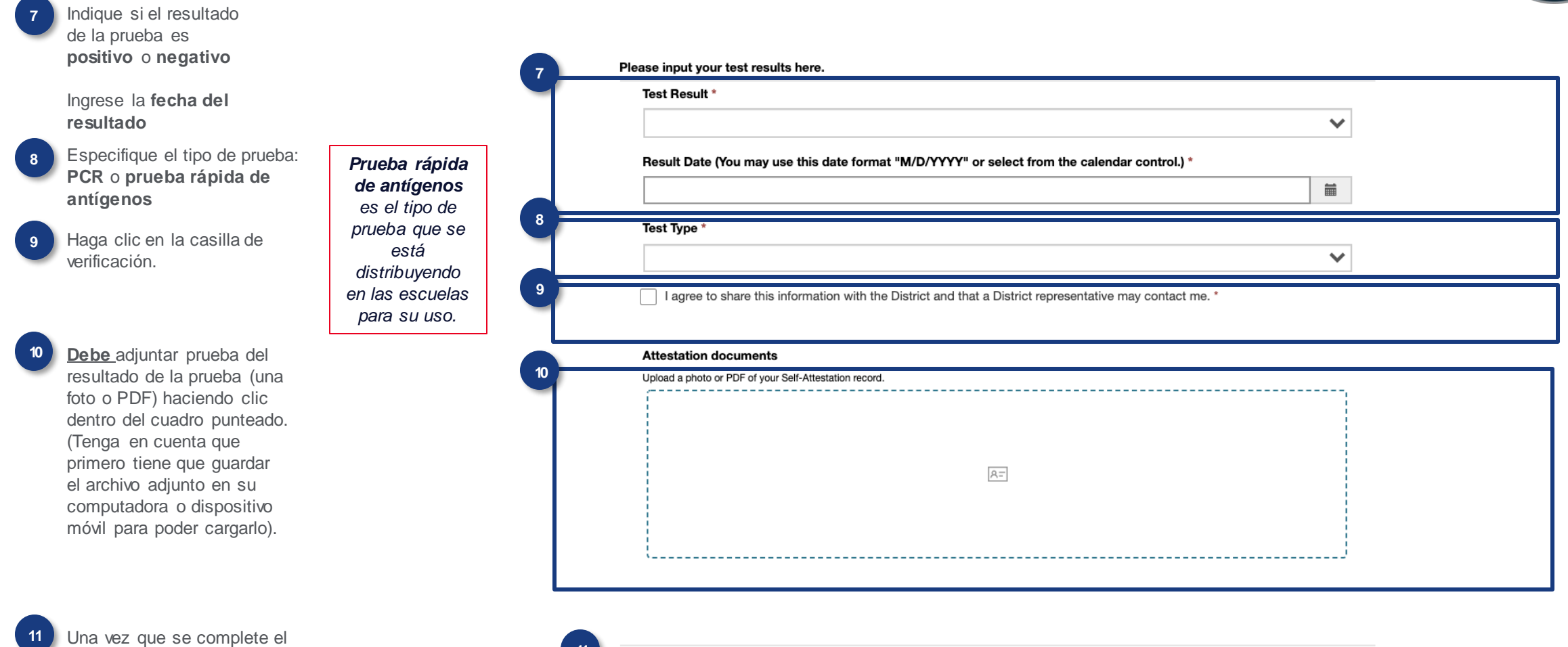

formulario con toda la información requerida, haga clic en **Enviar**.

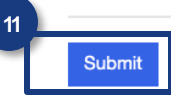

El formulario se ha enviado correctamente una vez que aparece esta pantalla de éxito.

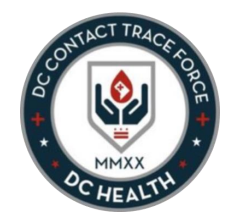

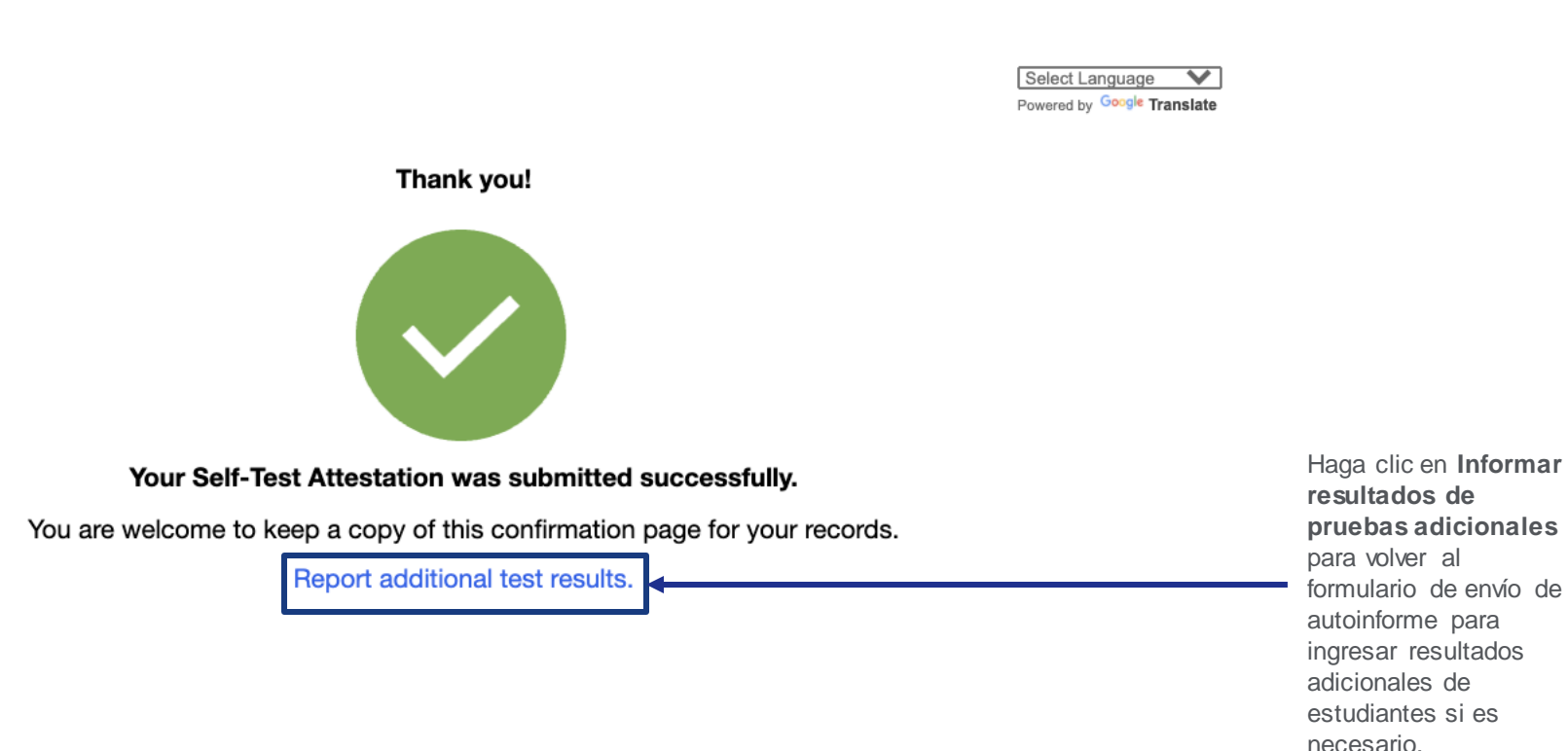